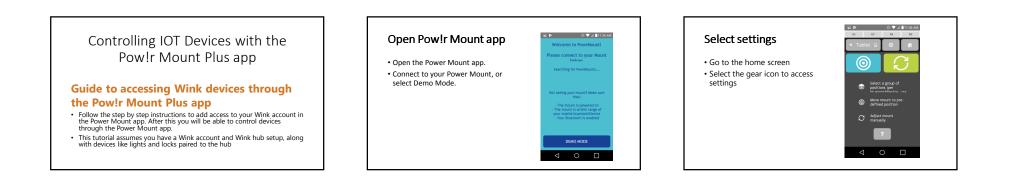

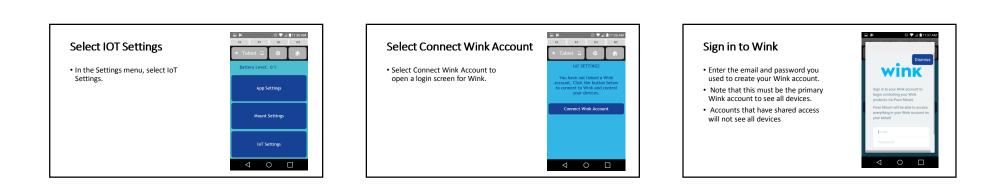

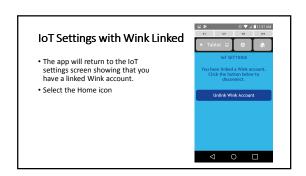

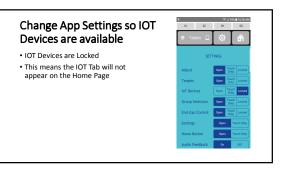

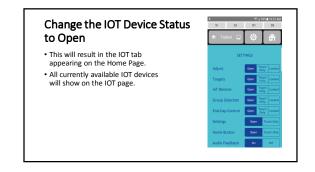

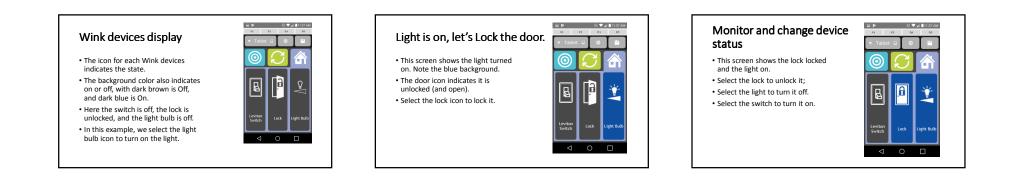

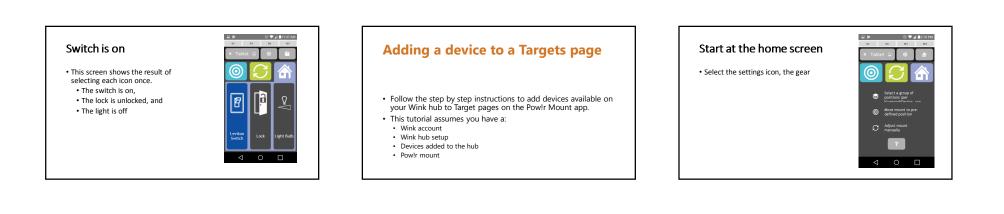

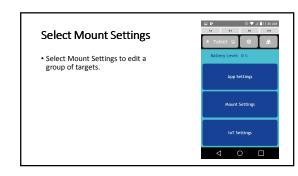

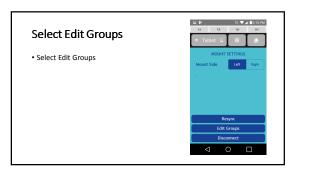

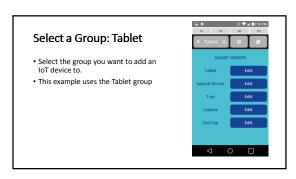

|                           | ■ ▶ 0 ♥ ▲ ▲2:11 PM              |
|---------------------------|---------------------------------|
| Select Edit IoT Devices   | <1 <2 n1 n2<br>★ Tablet □ ◎ 合   |
| • Select Edit IoT Devices | Tablet L ↔ ↔     GROUP DETAILS  |
|                           | Group Name: Tablet              |
|                           | Group Icon: Select Delete Group |
|                           | Edit Targets                    |
|                           | Edit IoT Devices                |
|                           | Save                            |
|                           | Cancel                          |
|                           |                                 |

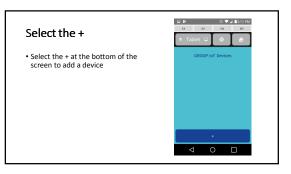

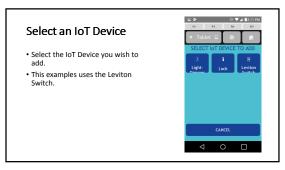

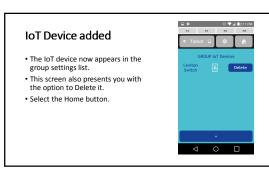

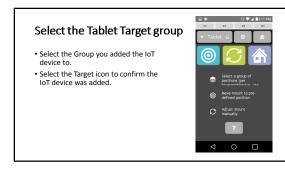

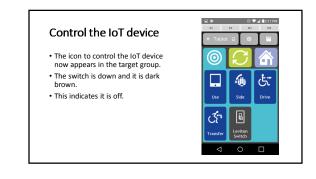

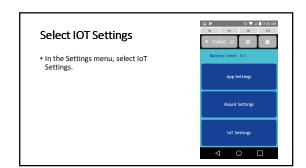